## Guadalajara, el lug[ar ide](https://www.reporte3.mx/?p=44889)al para vacacionar mientras trabajas

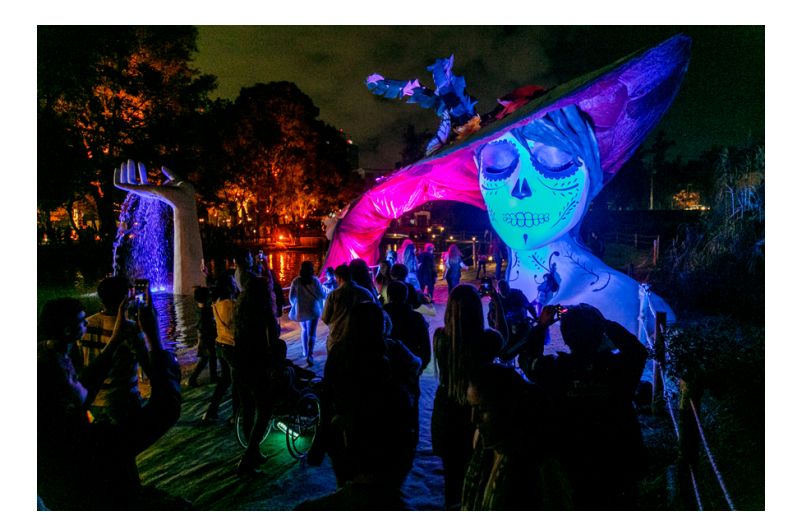

## Guadalajara

En los últimos años, surgió una nueva clase de personas trabajadoras que se aventuran a cambiar de ambiente mientras resuelven situaciones de su trabajo. En ese sentido, Guadalajara es una ciudad ideal para encontrar un balance para vacacionar mientras trabajas, ya que cuentas con todas las ventajas y servicios que te ofrece una metrópoli con espacios naturales, culturales e incluso espirituales a pocos minutos de diferencia.

Cambiar de perspectiva y de lugar de trabajo te ayuda a rendir más, y te motiva con una mirada fresca hacia tus pendientes. Hacerlo en un lugar inspirador, que te ofrece la fusión de la tradición y modernidad como la Perla Tapatía, es una oportunidad única. Por esta razón, la Oficina de Visitantes y Convenciones de Guadalajara te invita a descubrir las maneras de viajar al estilo tapatío mientras trabajas.

La ciudad de los grandes eventos

¿Qué te parecería asistir a un concierto de tu artista o agrupación favorita después de tu jornada laboral? En la Perla Tapatía encontrarás espectáculos y conciertos durante todo el año, en sus múltiples recintos artísticos, y no sólo conciertos, sino una gran variedad de espectáculos como Kooza, del Cirque Du Soleil, las Fiestas de Octubre, o Calaverandia, entre muchos más.

Los deportes también son importantes para Guadalajara, ya que no sólo podrás ser espectador, incluso, con algo de organización, puedes practicar algunos de ellos en las diferentes unidades deportivas. En próximas fechas, habrá grandes eventos para disfrutar antes del cierre de año, como el Guadalajara Open Akron, el Show Run de Checo Pérez, la Lucha Libre en la Arena Coliseo, entre muchas opciones más.

## Espacios para trabajar

Lo mejor de trabajar de manera remota desde Guadalajara es que tendrás una amplia variedad de opciones para que cada día sea una aventura especial y encuentres esa inspiración que necesitas para terminar este reporte o encontrar inspiración para tu nuevo proyecto.

Puedes encontrar centros comerciales con Wi-Fi gratuito, así como cafeterías que también son galerías de arte, parques maravillosos como el Metropolitano o Los Colomos o también podrías atender esos correos importantes a pie de una piscina en algún hotel de Guadalajara.

El sabor tapatío para después de una videollamada

Por supuesto que hay sabores y platillos íntimamente ligados a Guadalajara, en tu viaje de trabajo e inspiración no debe faltar un vaso de tejuino y una torta ahogada, pero también te podemos recomendar que visites nuestros diversos restaurantes, algunos reconocidos a nivel internacional.

En ellos podrás encontrar platillos que fusionan la tradición con técnicas modernas e incluso vistas espectaculares a los diferentes monumentos icónicos de Guadalajara.

Para brindar, después de esa videollamada clave con tus compañeros del trabajo, contamos con zonas específicas de la ciudad para degustar deliciosos cócteles, tal como el Paseo Chapultepec o Providencia.

Para despertar, después de una noche de festejo o mucho trabajo nada como un buen café en Pal Real, un plato de birria en las Nueve Esquinas, o un desayuno muy completo y tradicional en Yunaites.

Lo mejor de trabajar en otra localidad temporalmente es que puedes combinar tu pasión por viajar y conocer nuevas experiencias mientras te desarrollas profesionalmente. La Oficina de Visitantes y Convenciones de Guadalajara te invita a planear tu estadía mientras trabajas y a cerrar tus jornadas de trabajo al estilo Jalisco.

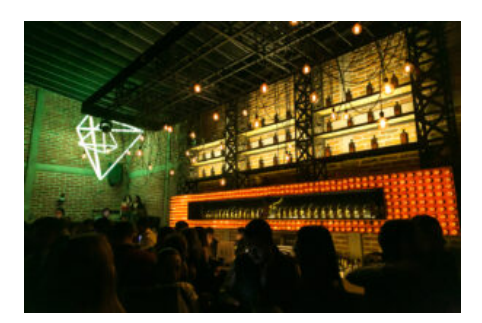

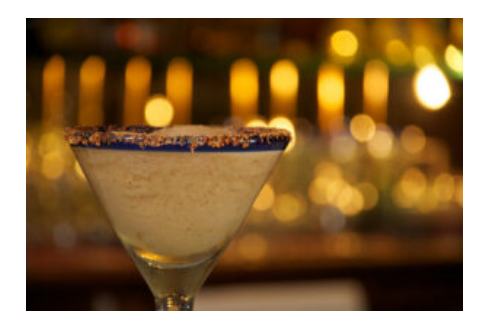

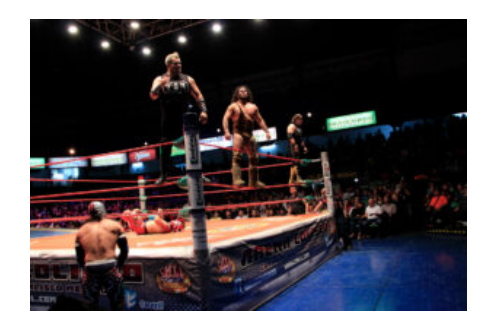

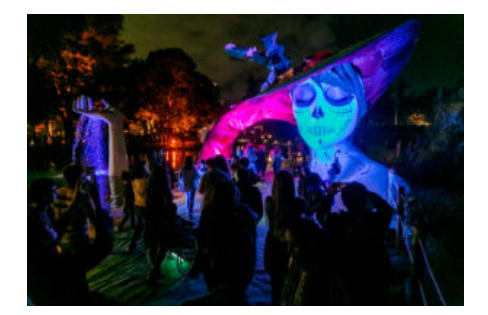

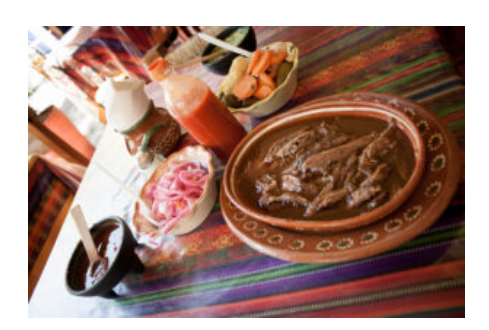

R 149